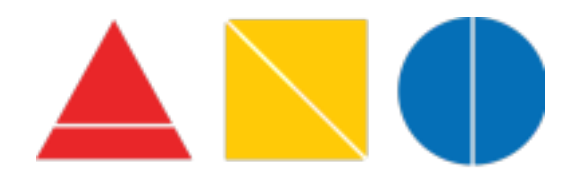

**High School of Art and Design**  245 East 56th Street New York, NY 10022 Maximillian Re-Sugiura, Principal Ian Pasetsky, Assistant Principal Supervision, Art/Architecture/Digital Media/CTE

## **COMPUTER ARTS TECH 2024 SUMMER ASSIGNMENT**

In this year-long digital art class, you will be learning how to use Adobe Photoshop to create graphic designs, expressive portraits, pixel art, collage, and numerous other projects that all will make use of the elements of art and principles of design.

In preparation for the coming school year, please complete the following digital art summer assignment and be ready to turn it into your computer arts tech teacher's Google Classroom, once assigned. You can use any software you'd like such as *Procreate* or *Photopea.com* (the free online version of Photoshop.) Export your final art as a JPEG or PNG file.

## **Project Specifications:**

Make a digital painting based on a favorite memory you have about your summer. Choose one location, between one to three people (or pets), and one to three objects that occupy this favorite scene. Portray these elements in your digital painting and find a way to convey your feeling, whether through your use of color, expressive drawing, or some other design choice. Your artwork does not have to be entirely realistic. Take creative liberty with the digital art medium to create an image that represents your *happy place*.

Process Instructions: To be sure you are making an artwork that represents serious artistic intention, make at least one sketch in a notebook before beginning your digital artwork. You will be asked to submit both your paper sketch and your digital artwork at the beginning of the school year.